## **[L'image du mois de juillet 2022 : la Nébuleuse d'Orion ou M42 en HalphaRVB](https://saplimoges.fr/limage-du-mois-de-juillet-2022-la-nebuleuse-dorion-ou-m42-en-halpharvb/)**

C'est la vedette du ciel d'hiver ! La grande nébuleuse d'Orion ou M42 est un vaste complexe gazeux évoquant un oiseau qui déploie ses ailes. Nébuleuse par émission et par réflexion, la plus brillante du ciel, cette **pouponnière d'étoiles** est fascinante dans tous les instruments par ses volutes de gaz, ses chenaux sombres et ses nuances colorées.

Nous l'avons déjà présentée à trois reprises dans ces colonnes : [en mars 2011,](https://saplimoges.fr/limage-du-mois-de-mars-2011-la-grande-nebuleuse-dorion/) (on débutait), [en mars 2014,](https://saplimoges.fr/limage-du-mois-de-mars-2014-la-grande-nebuleuse-dorion-m-42/) avec un APN équipé d'un télé-objectif de 200 mm, [et en avril 2016](https://saplimoges.fr/limage-du-mois-davril-2016-la-nebuleuse-dorion-m42/), avec une lunette 80/500 et un APN. Les lecteurs qui souhaitent des informations astrophysiques et/ou techniques sur cette nébuleuse pourront se reporter à ces trois articles.

Cette fois, l'auteur des images ci-dessous, Julien Denis, avait comme projet de réaliser une **image composite** de M42 résultant de l'association d'une **image classique couleur RVB** et d'une **image Halpha**, de manière à faire apparaître les **nuages d'hydrogène** situés dans et autour de la nébuleuse.

Pour commencer, examinons la **photo Halpha en Noir et Blanc** de la nébuleuse :

Cliquer sur l'image pour l'observer avec une résolution supérieure **.**

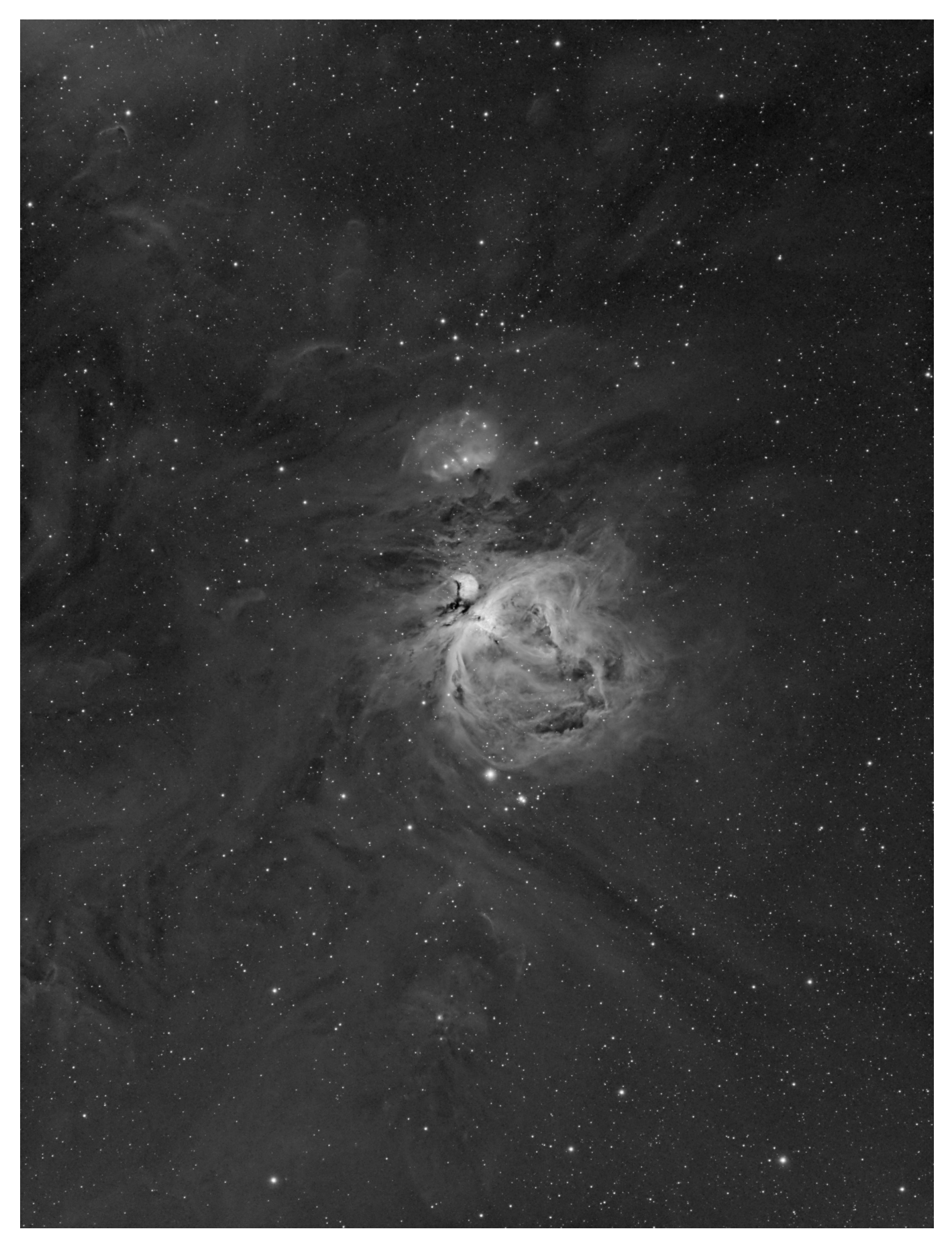

Elle a été réalisée sur 2 nuits, les 24 et 25 janvier 2022, en milieu urbain, avec une lunette de 250 mm William Optics Redcat 51 autoguidée fixée sur une monture Sky-Watcher EQ6 R Pro. Devant la caméra ZWO ASI 1600 MM, un filtre Halpha sélectionne une bande spectrale de 6 nm autour de la raie d'Hydrogène à 656 nm. Le temps de pose cumulé s'élève à 2H21, constitué par 10 poses de 600 sec, 28 poses de 60 sec, et 98 poses de 10 sec.

Le tout a été assemblé avec le logiciel Pixinsight pour former une **image HDR** (**H**igh **D**ynamic **R**ange) qui permet de représenter **sur un même cliché** des **niveaux de luminosité très différents**, comme ici **le cœur très lumineux** de la nébuleuse ainsi que **les nuages périphériques à peine visibles**. Comme on peut le constater sur l'image présentée, le but recherché a été atteint : de très fins détails apparaissent en périphérie et dans le cœur de la nébuleuse qui ne présente aucune saturation.

Passons maintenant à sa **version finale en couleur,** composée de la **couche Halpha** ci-dessus et des **couches Rouge, Vert, Bleu** :

Cliquer sur l'image pour l'observer avec une résolution supérieure

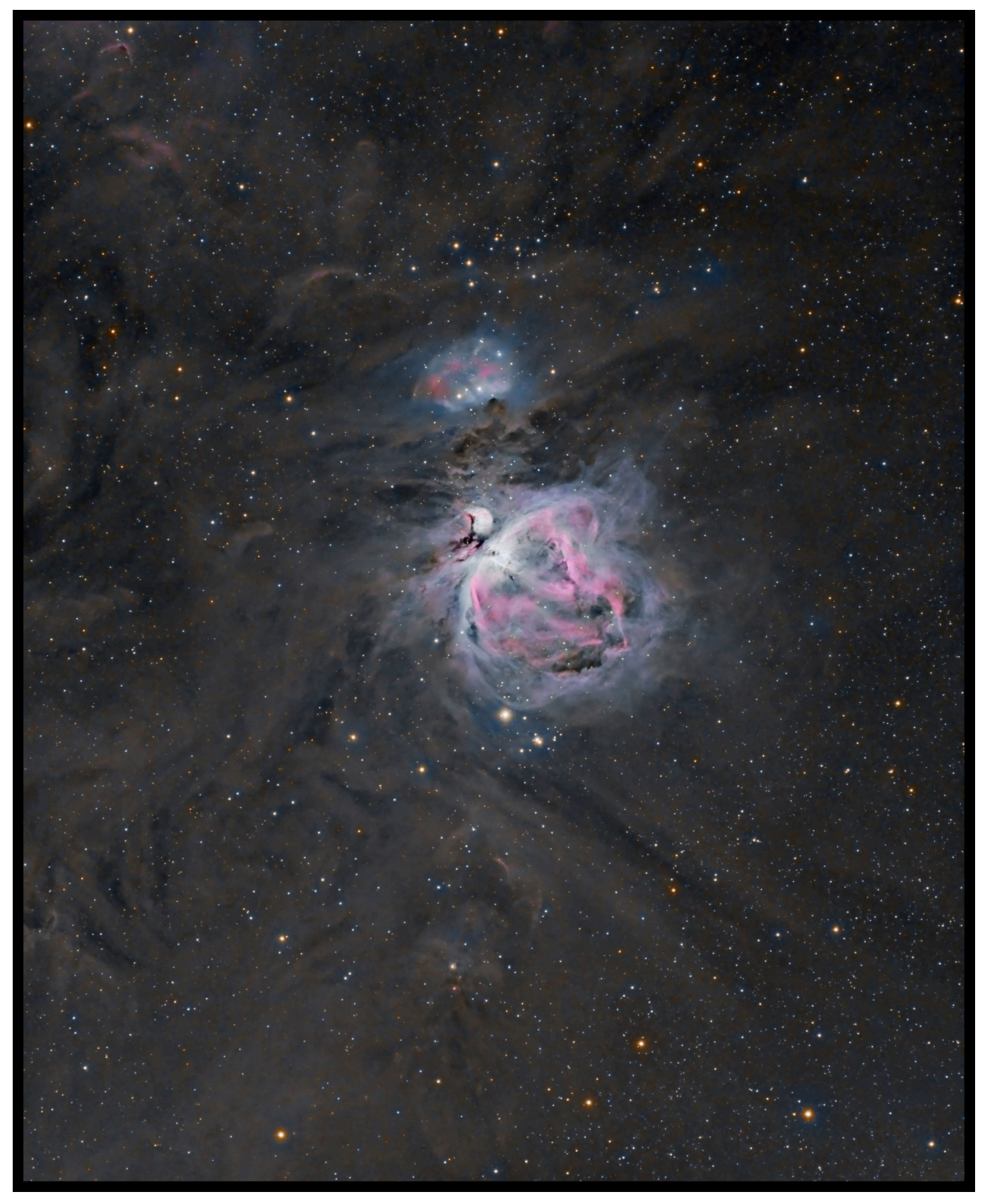

Les couches Rouge, Vert et Bleu ont été réalisées le 26 février 2022, dans le vignoble de Verneuil, avec le même matériel, sauf le filtre sélectif Halpha qui a été successivement remplacé par les filtres colorés R, V, B.

Pour chacun des filtres, les temps d'exposition ont été de 20 poses de 10 sec et de 21 poses de 60 sec, soit au total : 3h 34 mn et 20 sec.

Chaque couche a été traitée en HDR avec le logiciel Pixinsight, et ensuite l'assemblage final en LRVB, toujours avec Pixinsight, avec la couche Halpha en Luminance. L'image ci-dessus présente donc un temps de pose cumulé de 5H 55min.

On peut se contenter de contempler le caractère très esthétique de cette image, mais il faut aussi savoir que de nombreux chercheurs, actuellement, dans le monde entier, cherchent à percer les mystères des images très fouillées de cette nébuleuse fournies par le Télescope Spatial Hubble.

Voici un résumé de ce que l'on sait aujourd'hui.

La nébuleuse apparaît comme un nuage très tourmenté de gaz et de poussière, plein de détails intéressants. Selon leur inspiration, différents observateurs au cours des siècles derniers, ont donné des noms aux principales formes marquantes. Tout d'abord, on fait une distinction entre le "**corps de l'oiseau**" qui prend le nom de M42, et la "**tête de l'oiseau**", baptisée M43 : voir à ce sujet [notre article de mars 2014](https://saplimoges.fr/limage-du-mois-de-mars-2014-la-grande-nebuleuse-dorion-m-42/). La nébuleuse sombre qui forme la bande opaque entre M43 et M42 s'étend bien à l'intérieur de cette dernière (le corps). Bien qu'on ne la voit pas beaucoup, elle esquisse une forme généralement surnommée "**la gueule du poisson**". Les régions brillantes de chaque côté sont "**les ailes de l'oiseau**". A la base de "**la gueule du poisson**" se trouve un amas de jeunes étoiles, appelé "[l'Amas du Trapèze](http://messier.obspm.fr/more/m042_trapezium.html)", qui n'apparaît qu'avec des instruments de diamètre supérieur à 200 mm. L'extension de "l'aile" au Sud et à l'Est (en bas sur notre image) est appelée **"l'Epée"**, la nébulosité brillante sous le Trapèze : **"l'Estocade"** et l'extension au Nord et à l'Ouest (en haut) **"la Voile"**.

[L'Amas du Trapèze](http://messier.obspm.fr/more/m042_trapezium.html) est parmi les plus jeunes amas ouverts connus, avec de nouvelles étoiles toujours en formation dans cette région. Il fut d'abord représenté comme une étoile triple en 1617 par Galilée, qui n'était pas au courant de la nébuleuse d'Orion. Cette découverte ne fut pas tellement connue, de sorte que Christian Huygens redécouvrit indépendamment l'étoile triple en 1656, en même temps que la **Nébuleuse d'Orion**. Ces trois premières étoiles sont souvent désignées par les lettres "A", "C" et "D". Aujourd'hui, on en compte **huit,** de "A" à "H". On sait de plus que "H" est double, avec deux composantes de magnitude 15, et que "A" et "B" sont des étoiles variables à éclipses, découvertes en 1975.

Les recherches sur la Nébuleuse d'Orion de ces dernières décennies ont révélé que la partie visible, cette bulle lumineuse de gaz chaud et ionisé entourant les étoiles du Trapèze, n'est que la fine enveloppe d'un nuage de matière, plus grand et plus dense, appelé le **Nuage Moléculaire 1 d'Orion** (OMC 1). Il se trouve que nous voyons ce nuage presque de face. Les hypothèses sur sa structure se poursuivent activement de nos jours…

La nébuleuse d'Orion a été en permanence un objectif privilégié pour le Télescope Spatial Hubble. Une découverte majeure a été celle des **disques protoplanétaires**, également appelés **"***Proplyds***"** : systèmes planétaires en formation. La théorie du processus compliqué qui se déroule dans cette **"fabrique d'étoiles"** qu'est la nébuleuse d'Orion se construit actuellement à partir d'images Hubble prises en janvier 1997.

Affaire à suivre pour les amateurs mordus d'astrophysique….

A noter qu'on distingue très bien la **nébuleuse par réflexion NGC 1977** au-dessus de la Tête de l'Oiseau ([notre article de](https://saplimoges.fr/limage-du-mois-de-mars-2014-la-grande-nebuleuse-dorion-m-42/) [mars 2014\)](https://saplimoges.fr/limage-du-mois-de-mars-2014-la-grande-nebuleuse-dorion-m-42/). Elle est aussi appelée la **"Nébuleuse de l'Homme qui court". Elle apparaît bleue en majorité, car la lumière bleue des étoiles voisines est diffusée plus efficacement par le gaz de la nébuleuse que la lumière rouge. Les voies sombres sont composées principalement de poussière interstellaire : de fins grains de carbone en forme d'aiguilles.**

Webographie : sur M42 et M43 : <http://messier.obspm.fr/f/m042.html> sur NGC 1977 : [https://apod.nasa.gov/apod/ap010722.html](https://fr.wikipedia.org/wiki/NGC_1977)